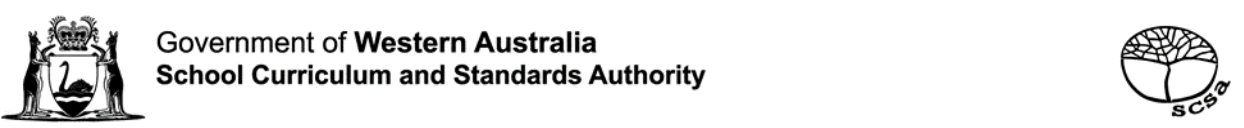

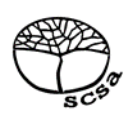

# **COMPUTER SCIENCE**

# **ATAR course sample examination two**

# **Marking key**

Marking keys are an explicit statement about what the examining panel expect of candidates when they respond to particular examination items. They help ensure a consistent interpretation of the criteria that guide the awarding of marks.

# **Section One: Short answer 40% (90 Marks)**

# **Question 1 (4 marks)**

Identify a type of error that has occurred. (1 mark)  $(a)$ 

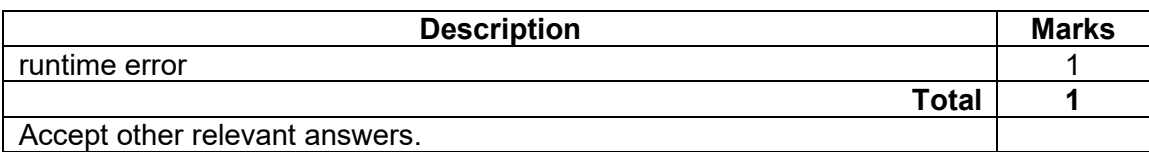

 $(b)$ Justify your choice if error in part (a). (3 marks)

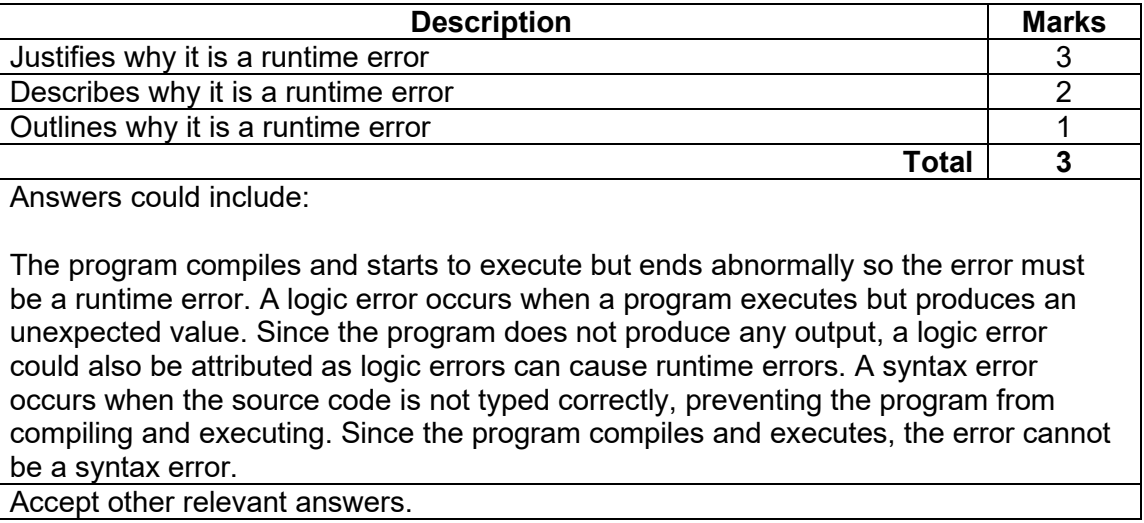

### **SAMPLE MARKING KEY TWO 3 COMPUTER SCIENCE**

### **Question 2 (3 marks)**

List **three** ways that IPv6 offers improved network services over IPv4.

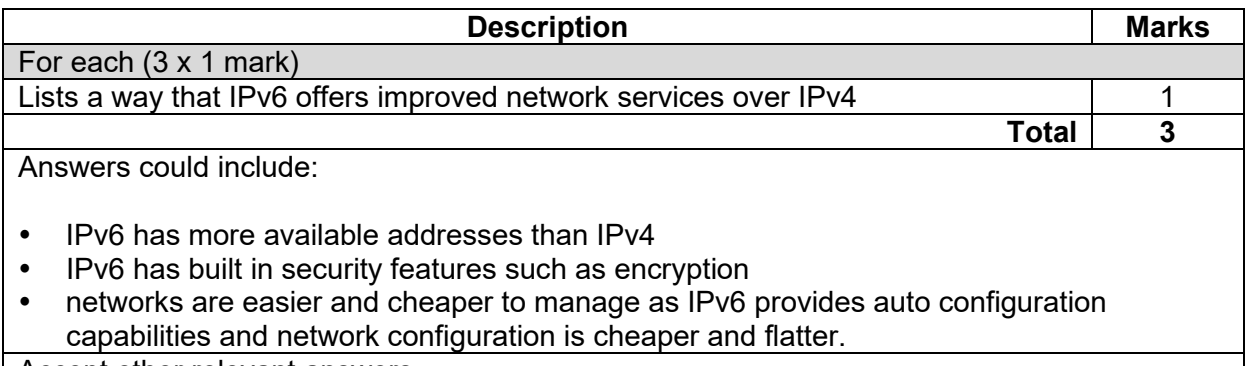

Accept other relevant answers.

# **Question 3 (3 marks)**

Explain the term 'version control' as it applies to computer programming, including reference to why it is useful in a large project.

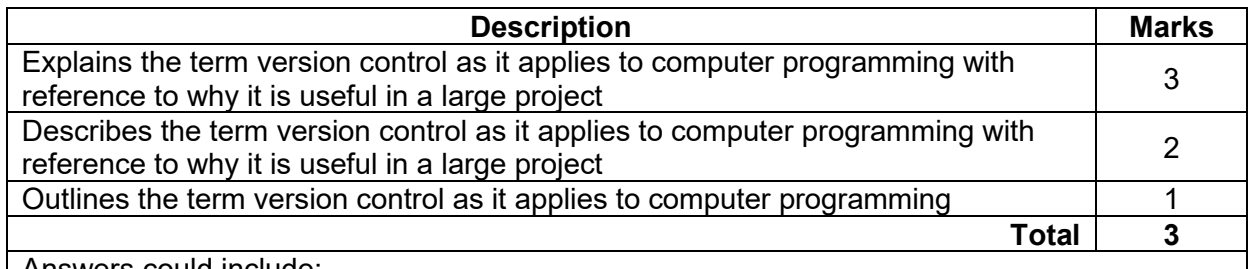

Answers could include:

Version control is the process of managing the development and changes to source code during a development project. In a large project there are likely to be multiple people working on the source code, so it is important to be able to track the changes that different developers have made. This ensures that everyone is working on the same base code and that changes made by one developer are reflected in the code that other developers are working on.

Accept other relevant answers.

# **Question 4 (1 mark)**

Identify **one** reason why the table below is not normalised.

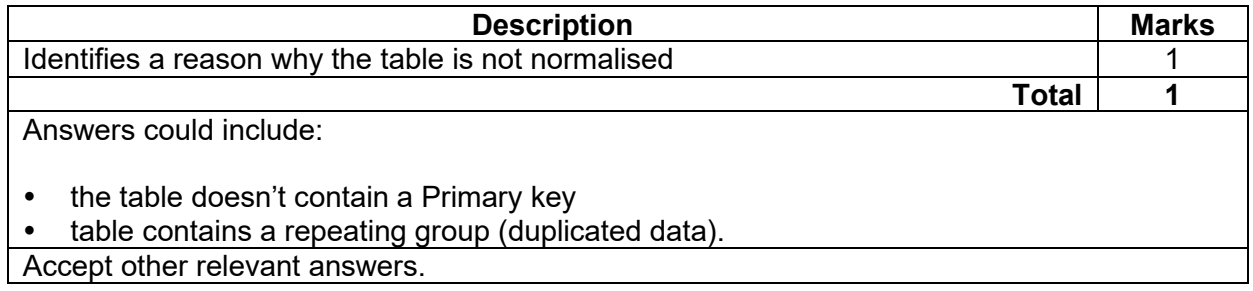

# **Question 5 (7 marks)**

Complete the desk checking (trace table) for the algorithm using the following test data:  $(a)$  $25, 10, 5, 0.$ 

| <b>Description</b>                     |          |            |             |                 | <b>Marks</b> |
|----------------------------------------|----------|------------|-------------|-----------------|--------------|
| For each row (4 x 1 mark)              |          |            |             |                 |              |
| Completes the required data in the row |          |            |             |                 |              |
| <b>Total</b>                           |          |            |             |                 |              |
|                                        | numSales | totalSales | salesAmount | salesAmount > 0 |              |
|                                        |          |            | 25          |                 |              |
|                                        |          | 25         | 10          |                 |              |
|                                        |          | 35         |             |                 |              |
|                                        |          | 40         |             |                 |              |
|                                        |          |            |             |                 |              |

Rewrite the algorithm so that it uses a post-test loop. (3 marks)  $(b)$ 

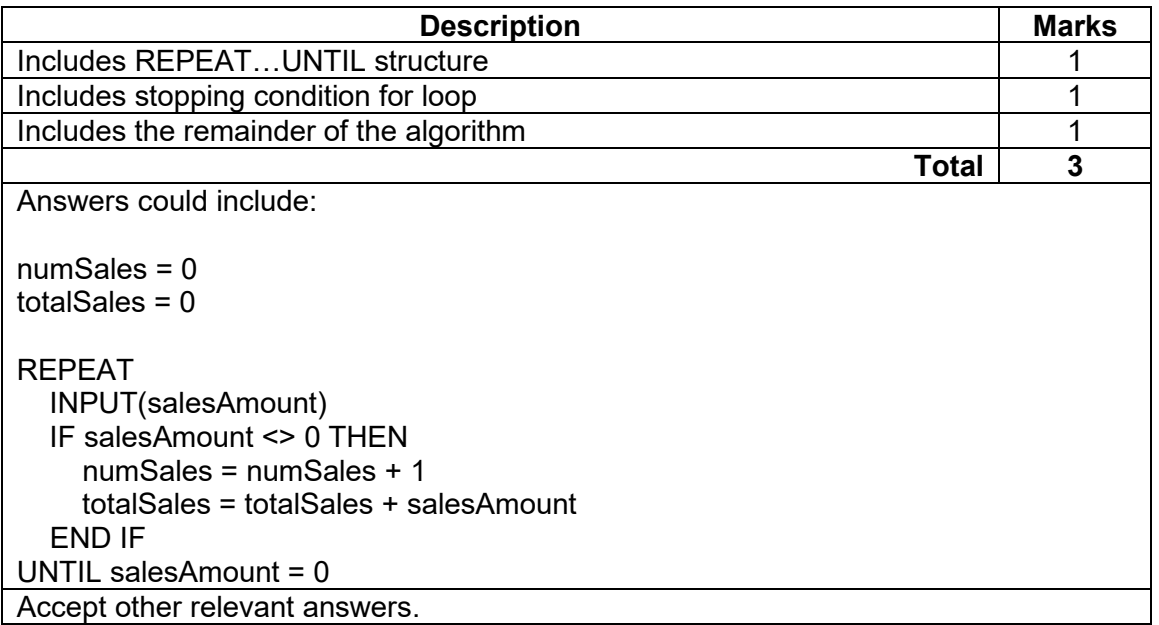

### **Question 6 (9 marks)**

Complete the table below that shows the address and the most likely protocol or communications standard that will be used at each layer of the Department of Defence (DoD) transmission control protocol/internet protocol (TCP/IP) model as the data is sent from Afua's computer to Tāwhiri's computer.

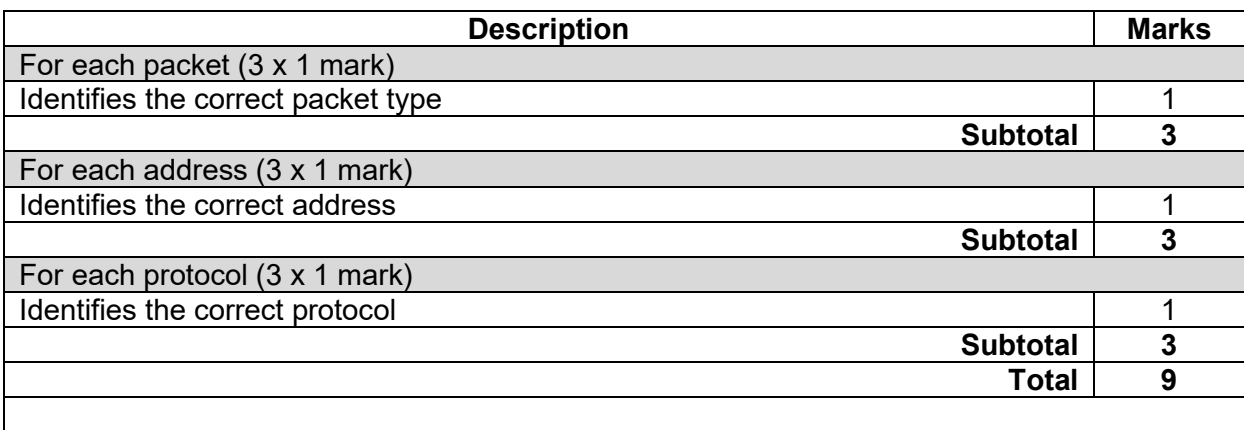

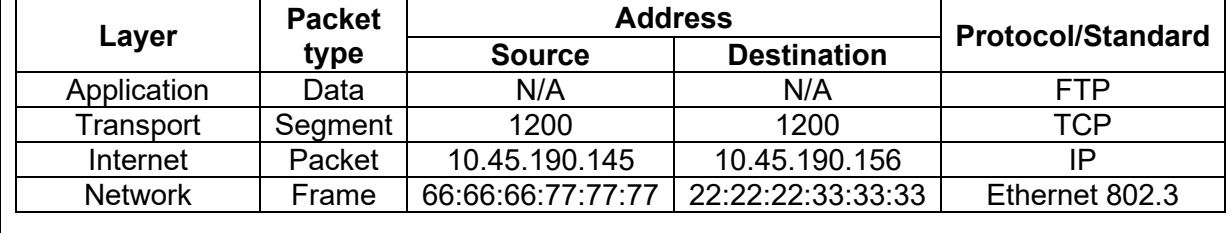

Accept other relevant answers.

# **Question 7 (3 marks)**

Explain the term 'back door' as an external network threat.

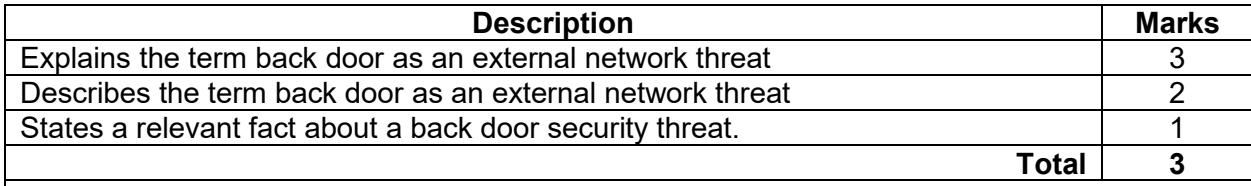

Answers could include:

In network security, a back door is a technique that allows a user to gain access to a network by bypassing the regular security measures that are used on that network. This method is used to gain high level user access on a vulnerable network to steal personal or financial data or install malware.

Accept other relevant answers.

Describe the term 'IP spoofing'.

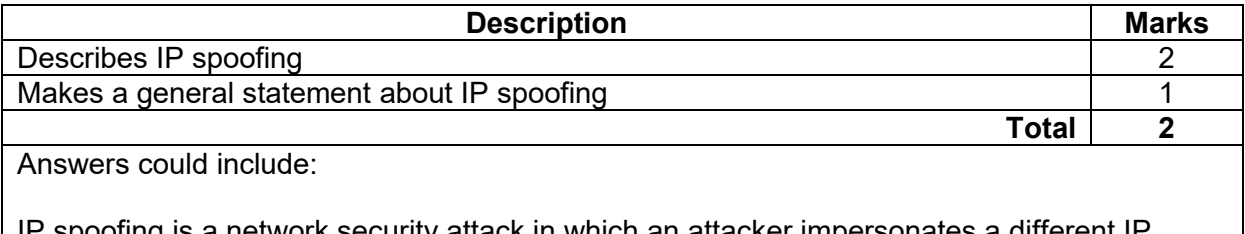

IP spoofing is a network security attack in which an attacker impersonates a different IP address to deceive a target or gain unauthorised access to a network, system, or service. It involves manipulating the source IP address field of IP packets to make it appear as if the packets originate from a different source than they actually do. Accept other relevant answers.

# **Question 9 (5 marks)**

Complete the module *PopulateBoard* which takes in the number of rows and columns as parameters, and places a plus sign in each cell of the global array board.

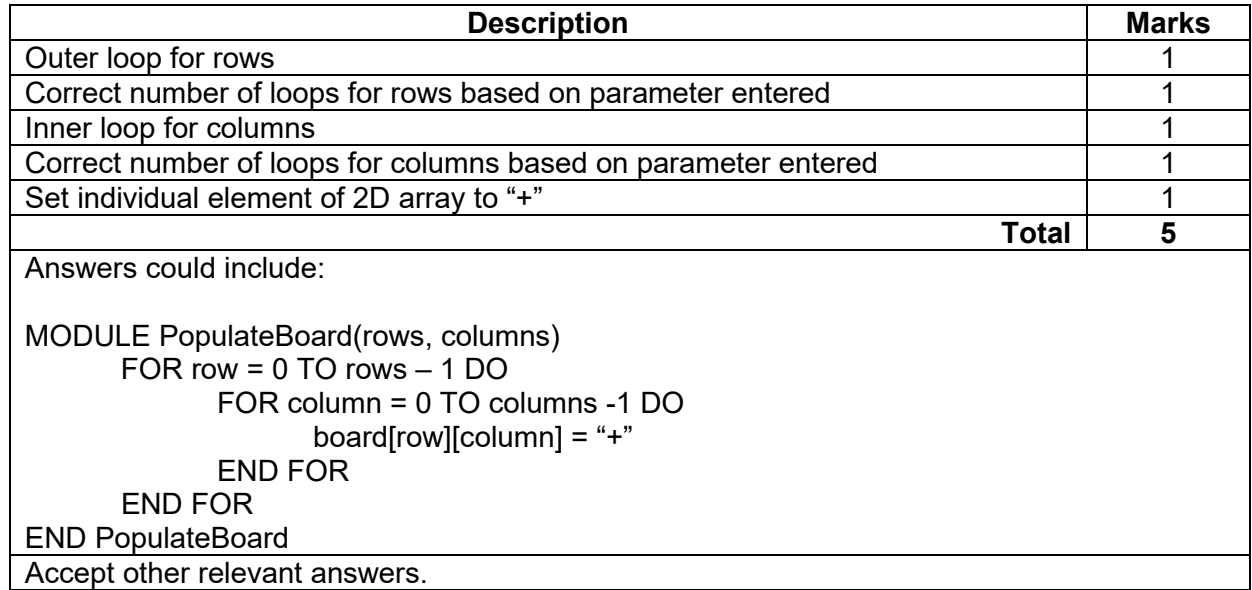

### **Question 10 (3 marks)**

Examine the following entity relationship (ER) diagram that was designed to record who attends each performance of plays put on by the Joondalup City Theatre Company. Many patrons can attend many performances once and each play can be performed a number of times.

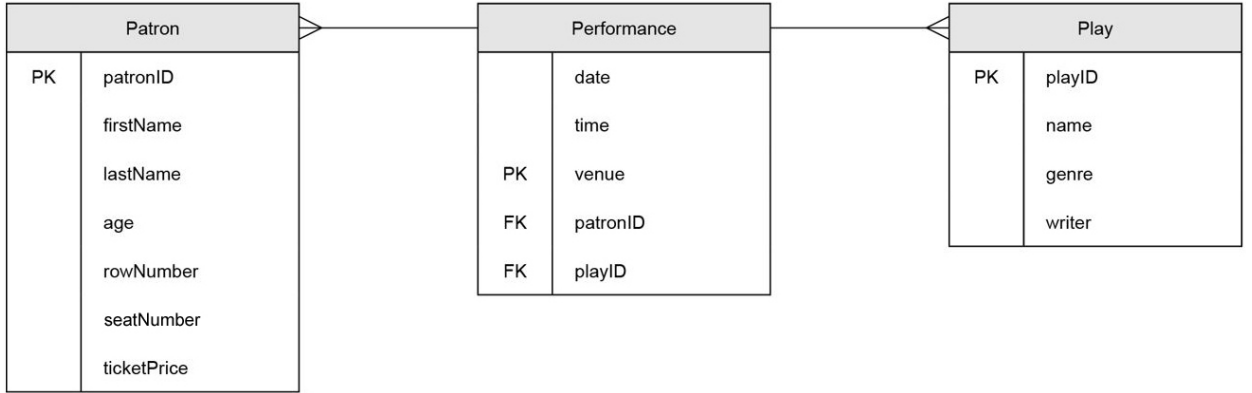

Outline **three** errors that exist within the ER diagram above.

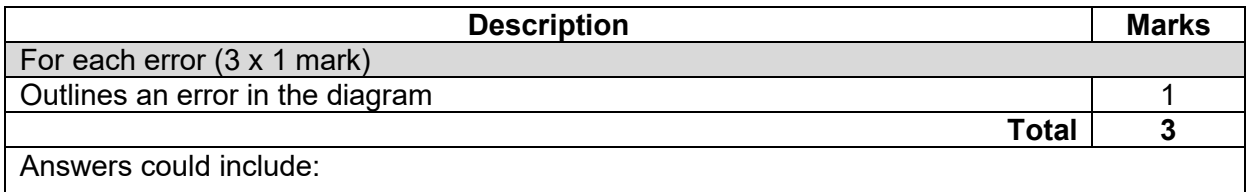

- cardinality of the relationship between Performance and Plays is the wrong way around. Should be many performances of one play
- PK for the Performances entity is not unique. Needs to include Date and Time (or create a new attribute such as Performance ID)
- diagram does not indicate a M:N relationship between patron and performance

rowNumber, seatNumber and ticketPrice are assigned to the patron.

Accept other relevant answers.

# **Question 11 (2 marks)**

Kade has developed a large software package with multiple modules. However, he is getting several logic errors. Identify **two** methods of error detection and correction that he could use to locate the errors.

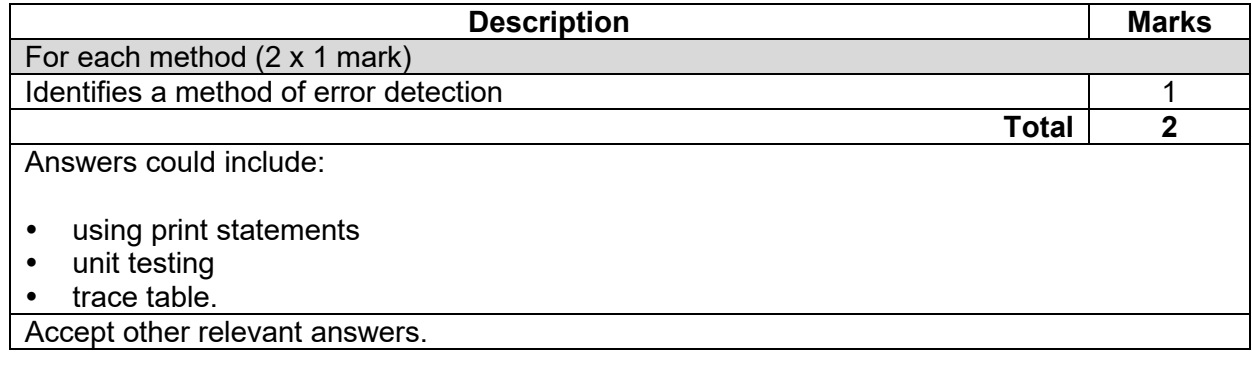

# **Question 12 (6 marks)**

(a) Explain how the use of asymmetric encryption can be used to ensure that nobody else<br>can read the message with the use of public/private keys. (3 marks) can read the message with the use of public/private keys.

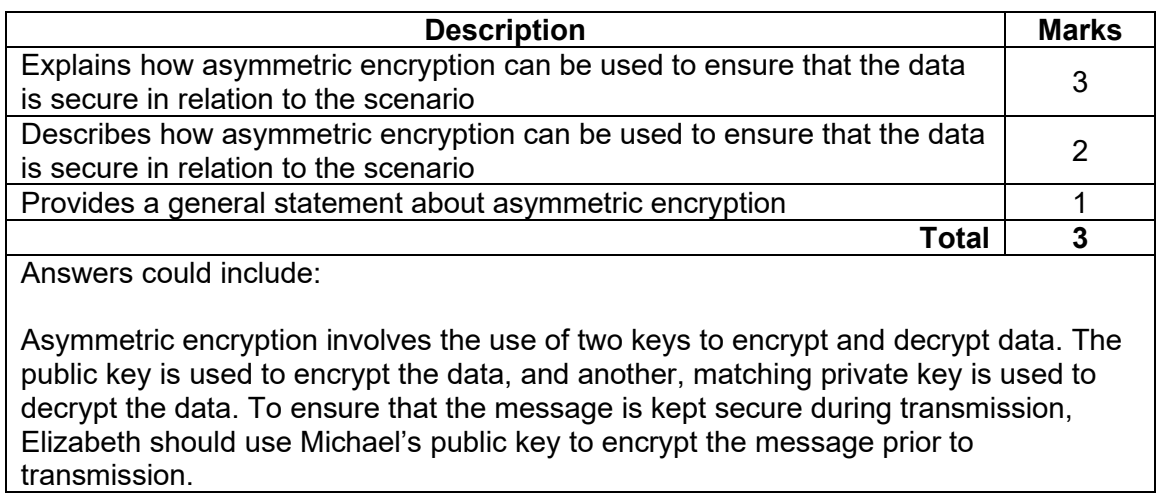

Accept other relevant answers.

(b) Explain why symmetric encryption is less secure than asymmetric encryption. (3 marks)

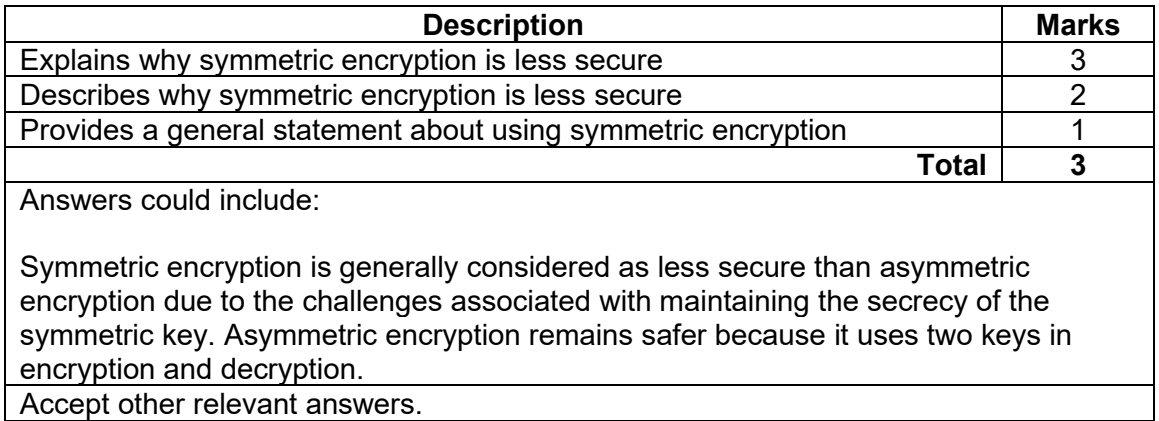

### **SAMPLE MARKING KEY TWO 9 COMPUTER SCIENCE**

### **Question 13 (9 marks)**

(a) Using an example, describe the term 'encapsulation' as it applies to object-oriented programming. (3 marks)

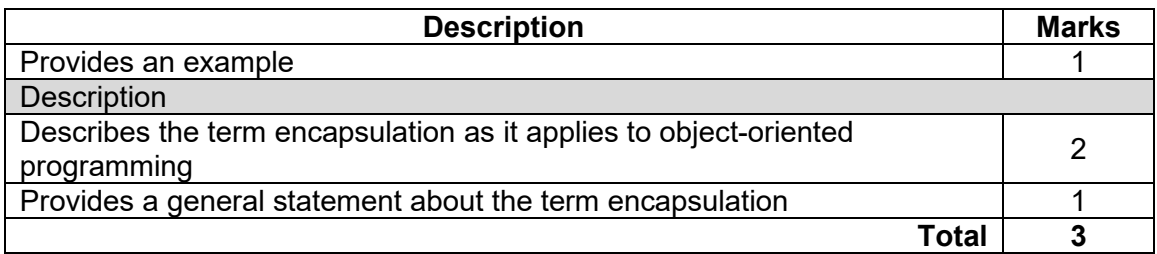

Answers could include:

In object-oriented programming, encapsulation is the process of hiding the internal structure and implementation of a class and only allowing other objects to interact through a specific interface.

For example, if we have a class such as *person* and we want to include a property *age*. We do not want to allow other objects to directly modify the *age* of a person, so we make the *age* property private and then provide access to this through a modifier such as *setAge()* that will allow us to check that the age entered is >= 0. Accept other relevant answers.

(b) Using an example, describe the term 'inheritance' as it applies to object-oriented programming. (3 marks)

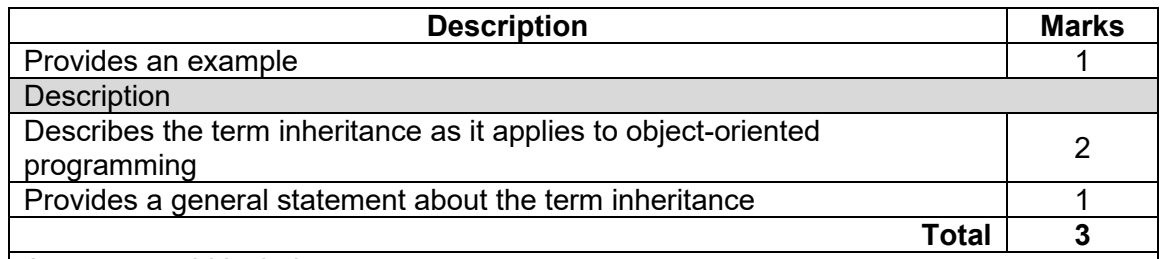

Answers could include:

In object-oriented programming the term inheritance refers to the ability to define a class that inherits the properties of another class. This allows you to define a base class with certain common characteristics and then define child classes that can build upon these characteristics.

For example, we could define a class *animal* that has specific methods such as *eat()* and *sleep()*. We could then define new classes such as *cat* and *snake* that inherit these base methods but can also implement other properties that are specific to that animal.

Accept other relevant answers.

# **Question 13 (continued)**

(c) Using an example, describe the term 'polymorphism' as it applies to object-oriented programming.

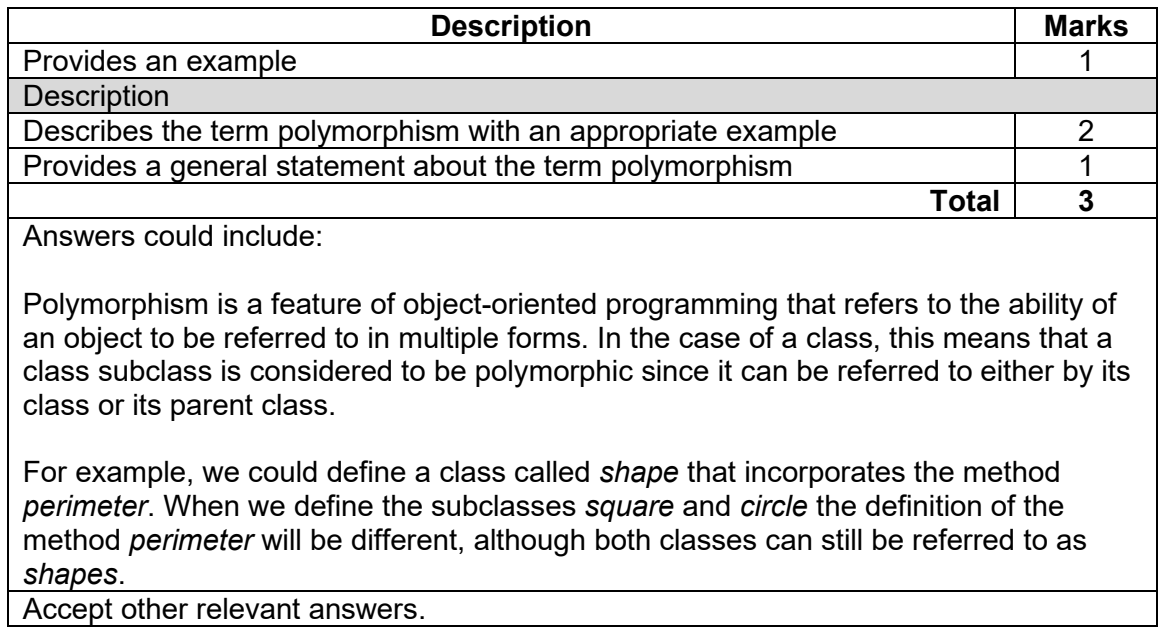

### **SAMPLE MARKING KEY TWO 11 COMPUTER SCIENCE**

### **Question 14 (5 marks)**

 $(a)$ Describe how the use of unit tests will ensure the code performs correctly. (2 marks)

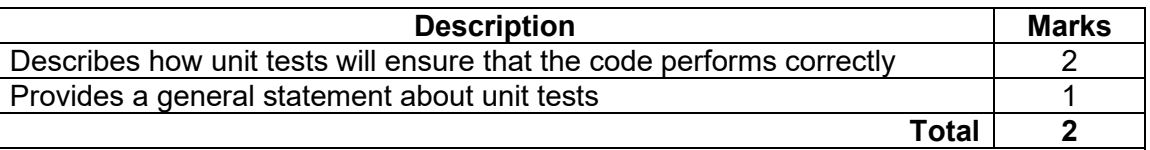

Answers could include:

Kalina can use unit tests to test the functionality of each individual module of her code, ensuring that each module does what it is supposed to do. If the code is changed in the future, she can run all the unit tests again to ensure that the changes work correctly and do not have unintended impacts on other parts of the code. Accept other relevant answers.

Explain whether this is sufficient testing to ensure that her software will operate as<br>expected when deployed in the real world. (3 marks)  $(b)$ expected when deployed in the real world.

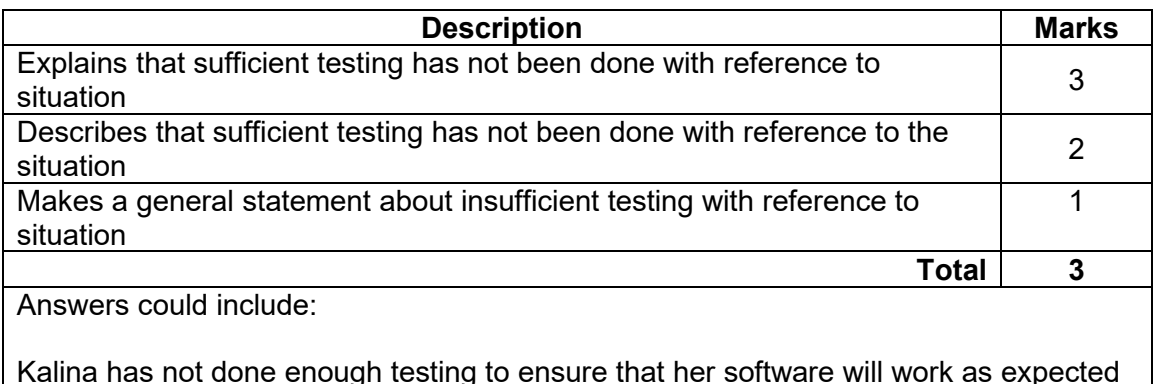

Kalina has not done enough testing to ensure that her software will work as expected when it is deployed. Her testing needs to include testing with expected loads and large file sizes to ensure that it will work appropriately under actual loads. Accept other relevant answers.

# **Question 15 (3 marks)**

Mario would like to connect a new device to Network A and has been told that the subnet mask is 255.255.255.0. Complete the following details for him to connect his device to the network.

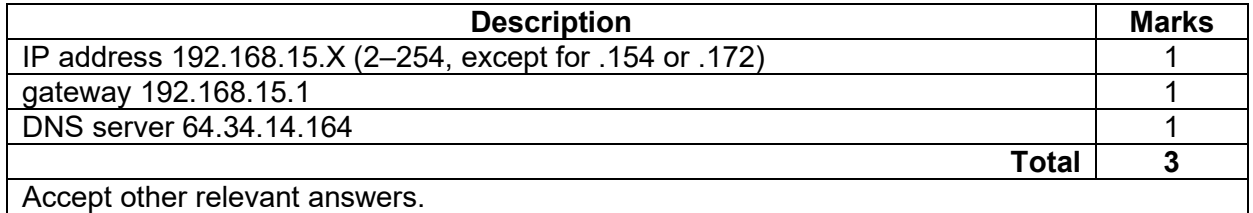

# **Question 16 (3 marks)**

With reference to Network A and Network B in the diagram on page 14, explain the difference between a public and private IP address.

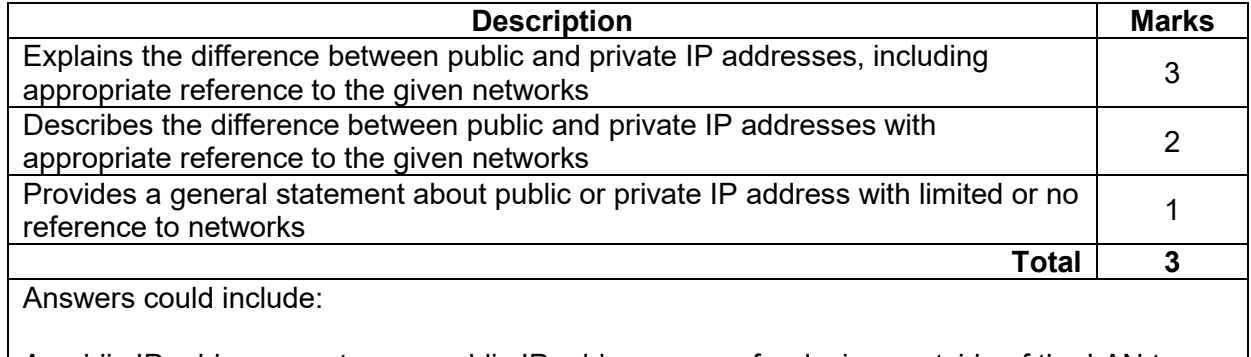

A public IP address must use a public IP address range for devices outside of the LAN to connect to another network. A private IP address is an address within the LAN that can only be recognised and used by devices within the LAN. In the diagram for Network A, it has a router with a public IP address of 25.243.12.45. This can be used by devices on Network B to connect to network A via the internet. The private IP addresses within network A begin with 192.168.15. For example, one of the workstations has the IP address 192.168.15.154. Accept other relevant answers.

# **Question 17 (2 marks)**

Mario is trying to test his network performance. Describe the difference between 'ping' and 'traceroute' when evaluating network performance.

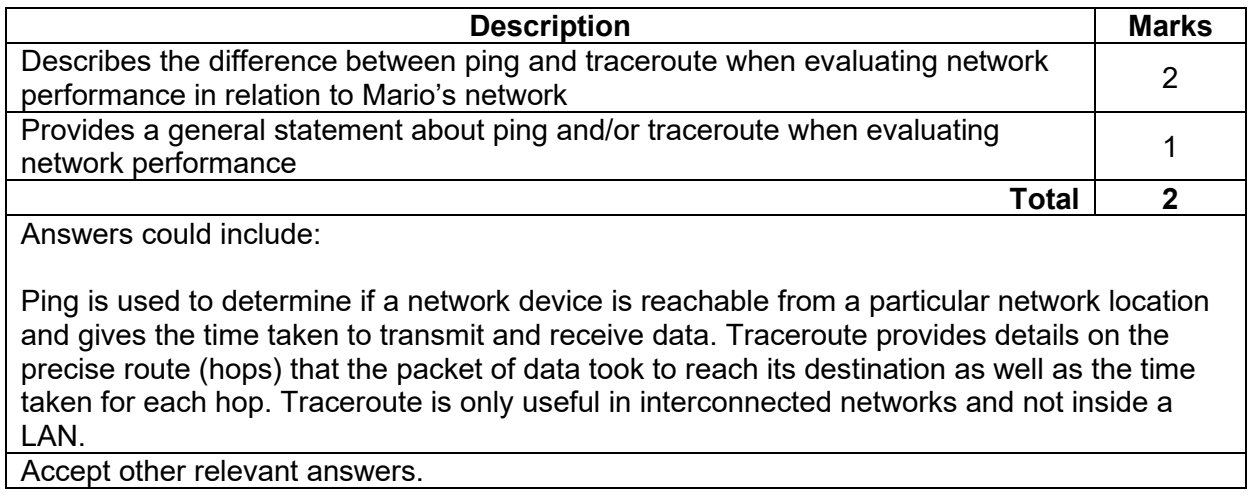

## **Question 18 (9 marks)**

Using an example from the data on page 16, explain the following terms.

- Referential integrity
- Domain integrity
- Entity integrity

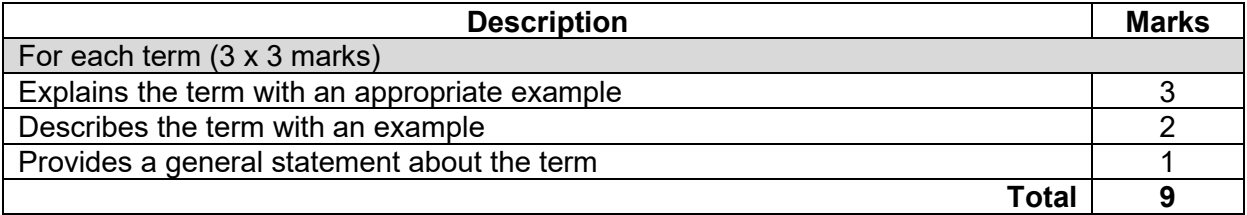

Answers could include:

Referential integrity – referential integrity ensures that there is a valid relationship between the tables in a database, checking that each foreign key refers to a valid primary key in the related table. For example, to enforce referential integrity it would be necessary to check that the data for each Competitor Number entered in the CompetitorEvent table so there is a valid entry in the Competitor table for that Competitor Number.

Domain integrity – domain integrity ensures that the values entered in a specific field are valid and determines whether a null value is allowed. This involves checking that the data entered is the correct data type, format and/or within a range of acceptable values. For example, in the Event table, you could check the values in the Style field are one of either freestyle, breaststroke, backstroke, butterfly or medley.

Entity integrity – entity integrity ensures that every table has a valid primary key that uniquely identifies each record in the table and is not null. For example, in the Competitor table of the database, each Competitor Number entered for each new competitor is unique and not null. Accept other relevant answers.

# **SAMPLE MARKING KEY TWO 15 COMPUTER SCIENCE**

# **Question 19 (6 marks)**

Complete the table below by identifying and describing the level of normal form for each table.

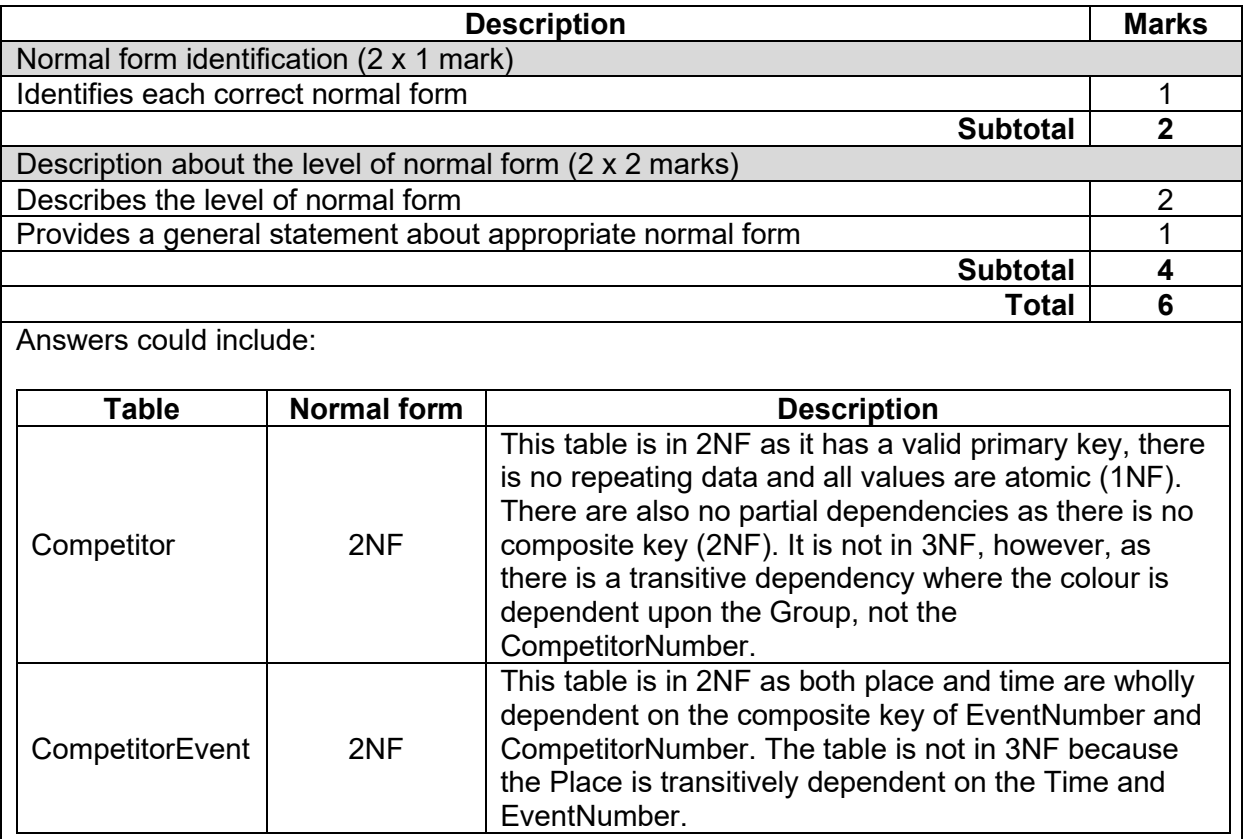

Accept other relevant answers.

# **Question 20 (5 marks)**

Complete the data dictionary below.

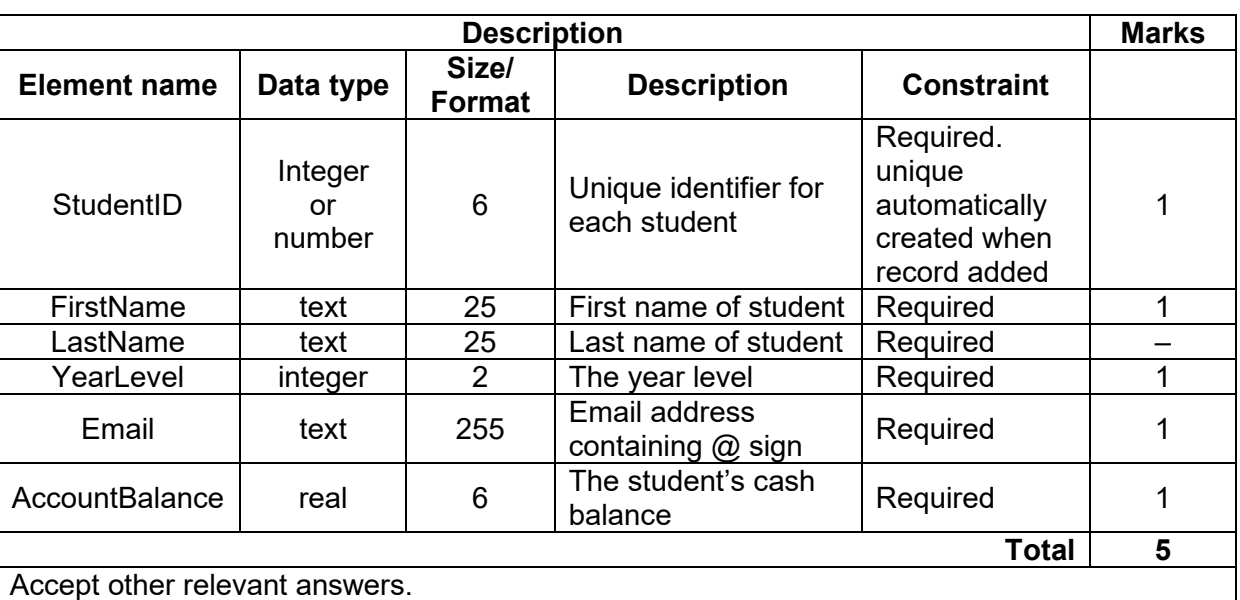

Accept other relevant answers.

### **Section Two: Extended answer 60% (104 Marks)**

# **Question 21 (14 marks)**

Rottnest Boat Charter would like to store this data in a more efficient manner. To help them with this, they have asked you to convert the data using the sample table on page 2 of the Source booklet, to third normal form (3NF).

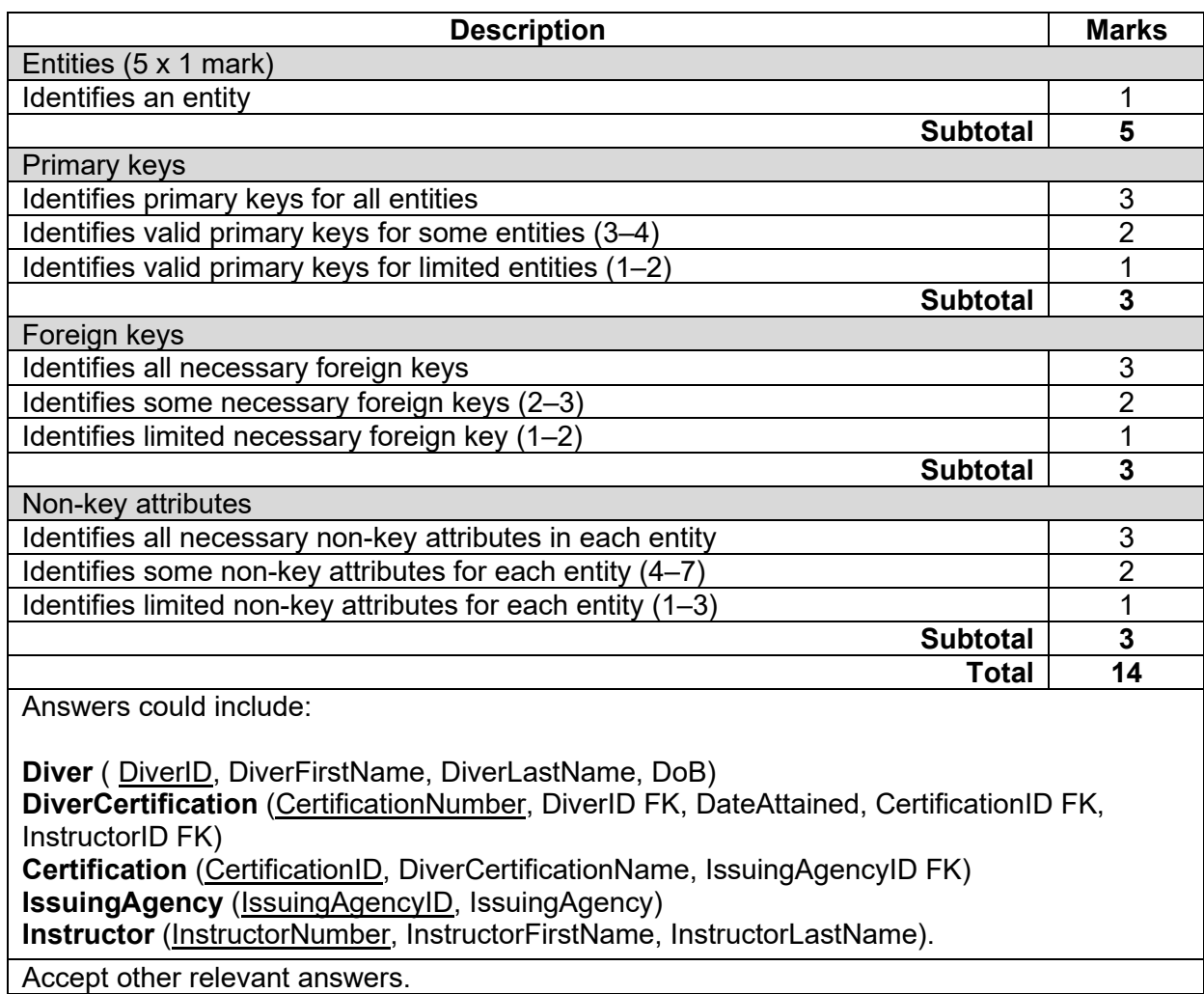

### **Question 22 (22 marks)**

Using the sample data provided, identify what values would be returned by the following SQL queries.

 $(a)$  $(i)$ SELECT Boat.name, Boat.capacity FROM Boat, Operator WHERE Boat.operatorID = Operator.operatorID AND Operator.name = "Sunny Dive Charters" (1 mark)

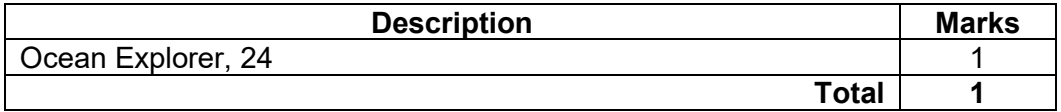

William has attempted to run the following SQL query that is supposed to return  $(ii)$ the names and locations of all the dive sites but did not get the expected results. Identify and outline the problem with his query.

SELECT Site.name, Site.maxDepth, Site.waterType, Location.name, Location.state, Location.country FROM Site, Location WHERE Site.locationID = Location.locationID (2 marks)

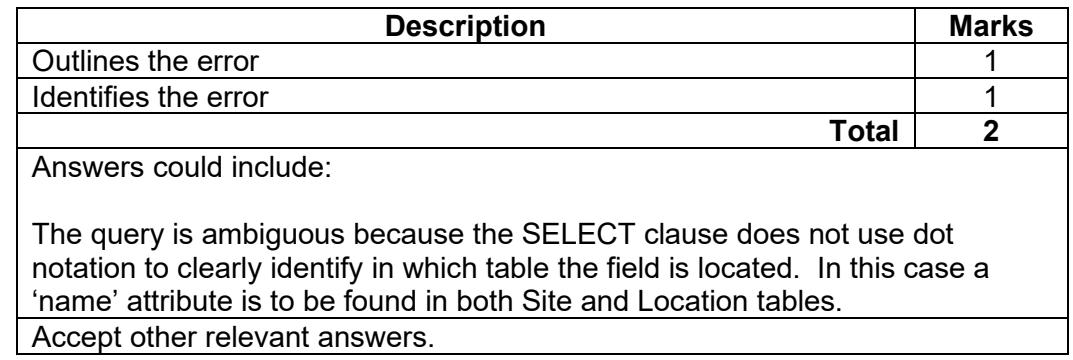

### **SAMPLE MARKING KEY TWO 19 COMPUTER SCIENCE**

Using the sample data on page 3 of the Source booklet from William's database create the following SQL queries.

Create an SQL query that lists the name and waterType of all the dive sites that are less  $(b)$ than 15 metres deep. (3 marks)

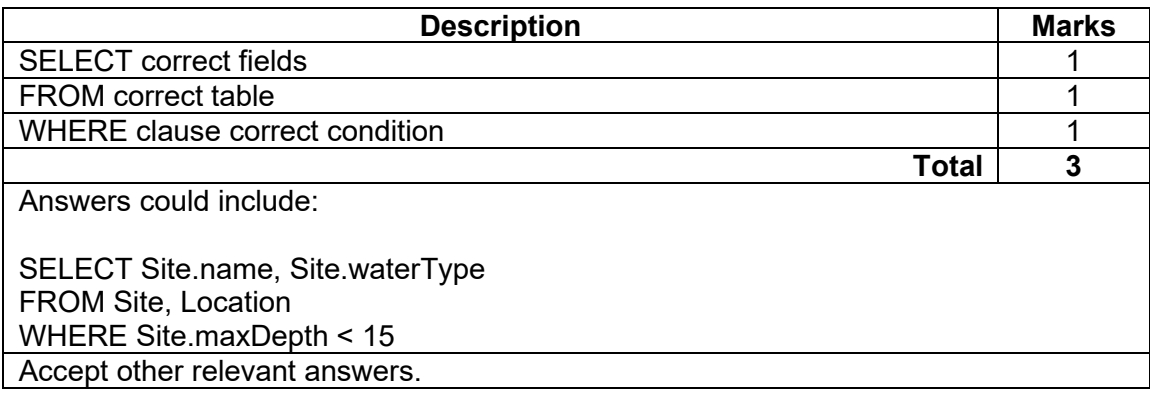

 $(c)$ For each dive that William has completed, find the date, average and maximum depths of the dive and name of the site. Create an SQL query that sorts the dives based on the maximum depth for each dive in descending order (deepest dive first). (4 marks) maximum depth for each dive in descending order (deepest dive first).

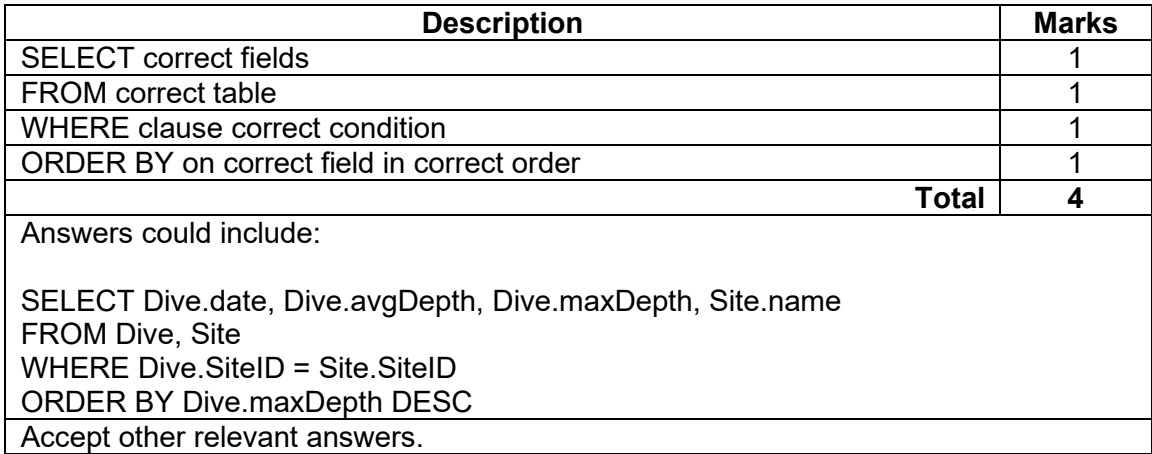

### **Question 22** (continued)

 $(d)$ Create an SQL query that will find the number of dives that William has completed in<br>Australia where he went deeper than 20 metres. (6 marks) Australia where he went deeper than 20 metres.

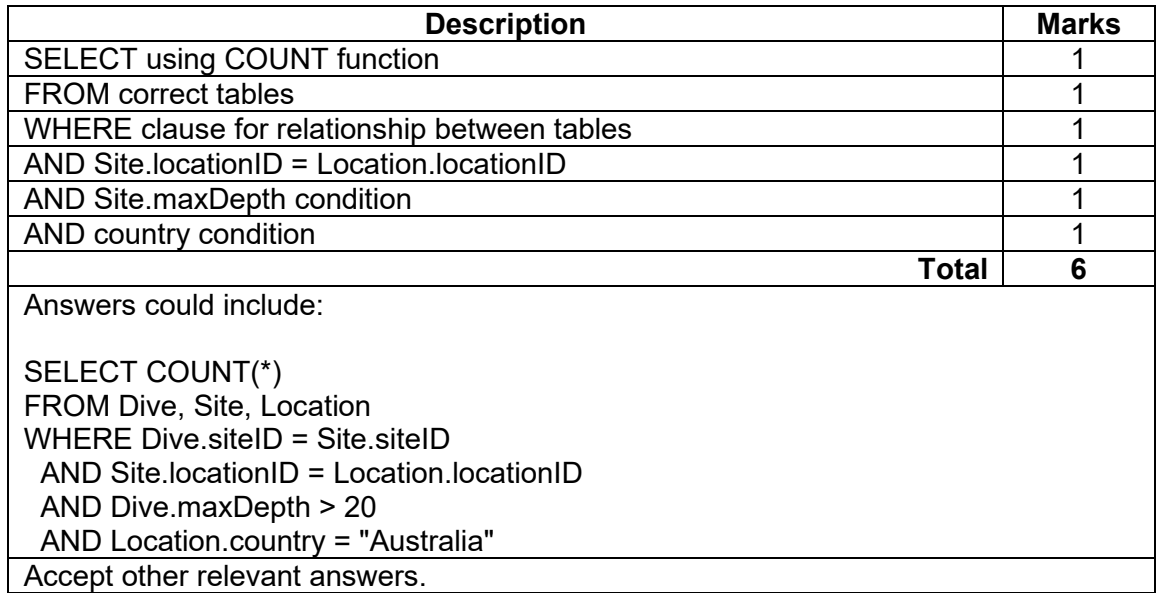

 $(e)$ Find the total number of divers that each dive operator can take out on a boat dive at the same time. Create an SQL query that lists the name of each diver operator using the alias 'Dive Operator' and the total number of divers using the alias 'Total Dives'.

(6 marks)

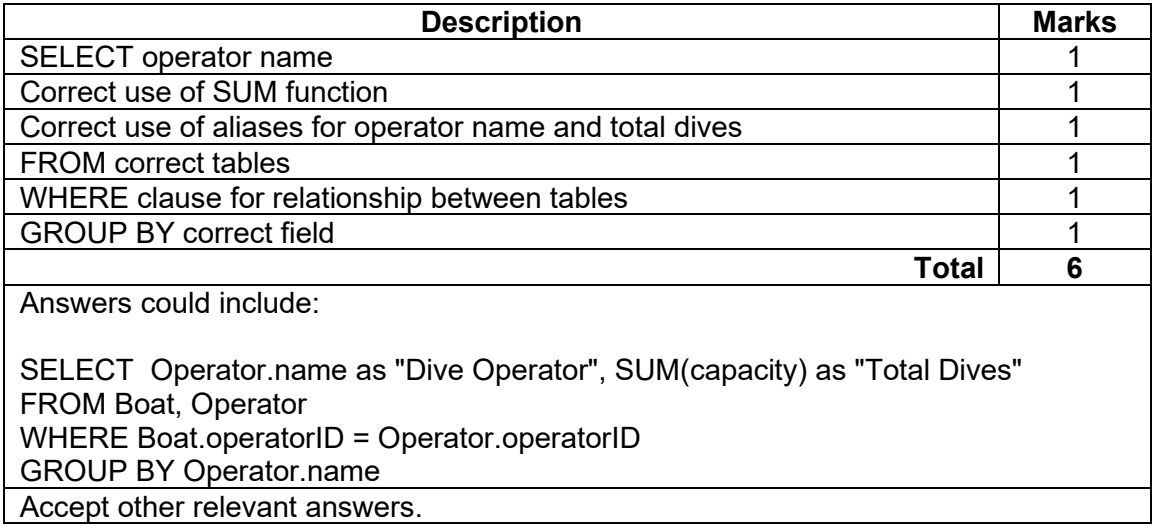

# **SAMPLE MARKING KEY TWO 21 COMPUTER SCIENCE**

# **Question 23 (21 marks)**

 $(a)$ Complete the partial pseudocode below as one function (10 marks)

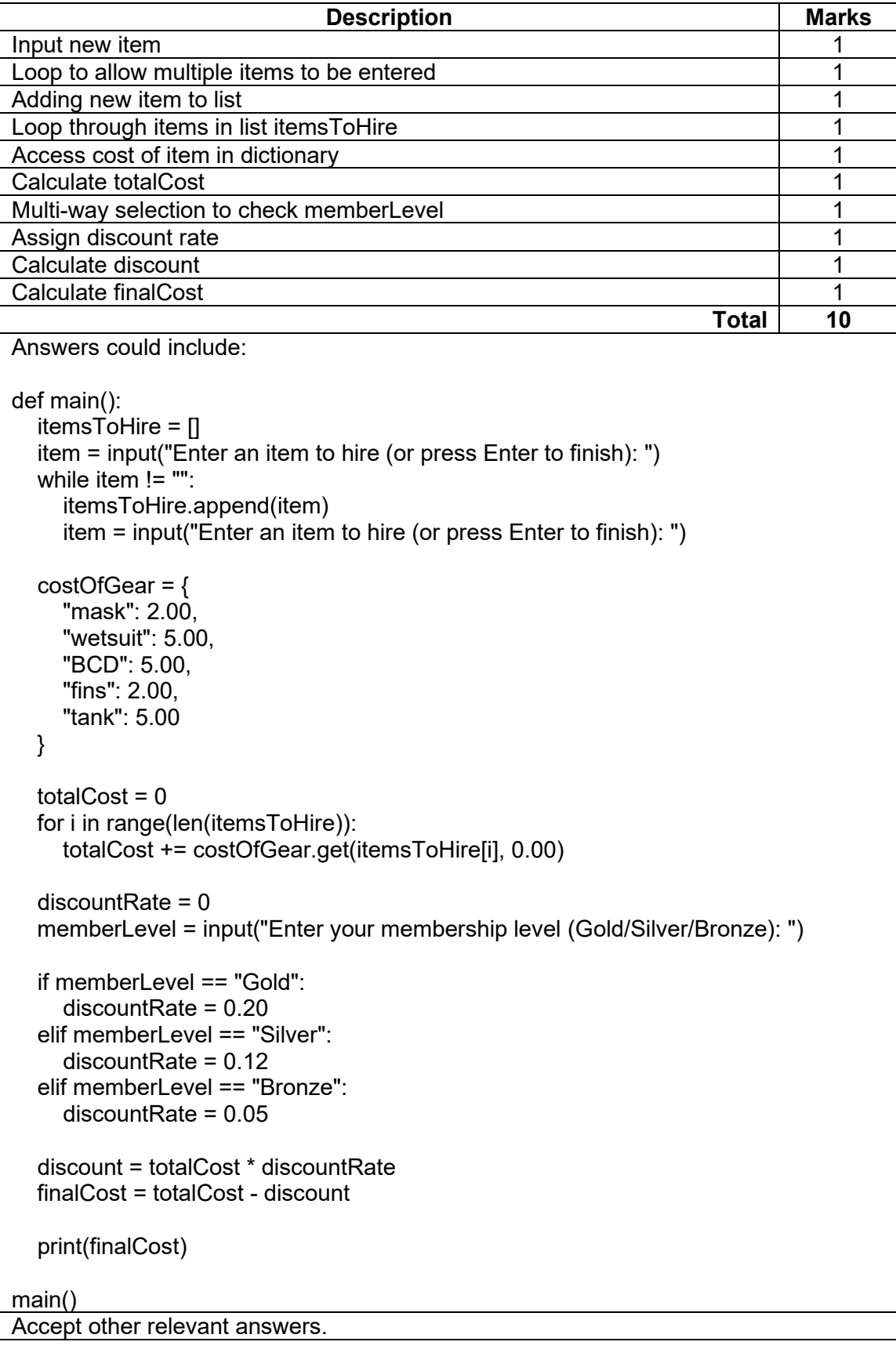

### **Question 23** (continued)

Explain how a modular approach could be used to improve the structure of the code in part (a) on page 24.  $(b)$ part (a) on page  $24$ .

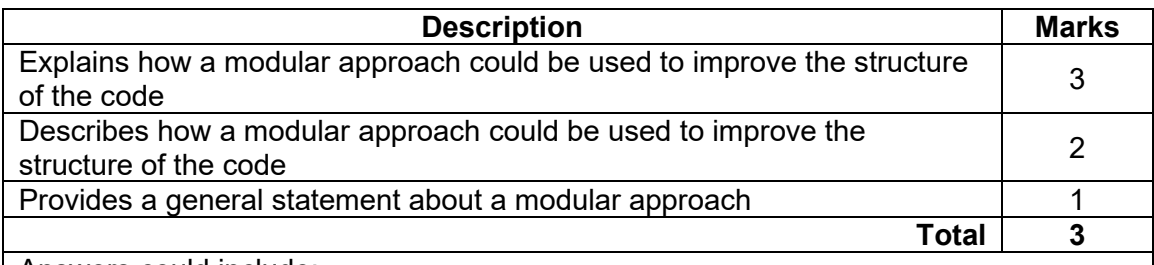

Answers could include:

A modular approach could be used to improve the structure of the code to make it more readable and easier to debug. The Main module could be split into at least three modules that reflect the different sections of the code. For example, a module to input the list of items, a module to calculate the total cost by reading through the list of items and a third module to calculate the discount rate. Accept other relevant answers.

(c) (i) Using a dictionary, create a Python function to calculate totalCost and returns itemsToHire to the main module. (4 marks)

def calculateTotalCost(itemsToHire)

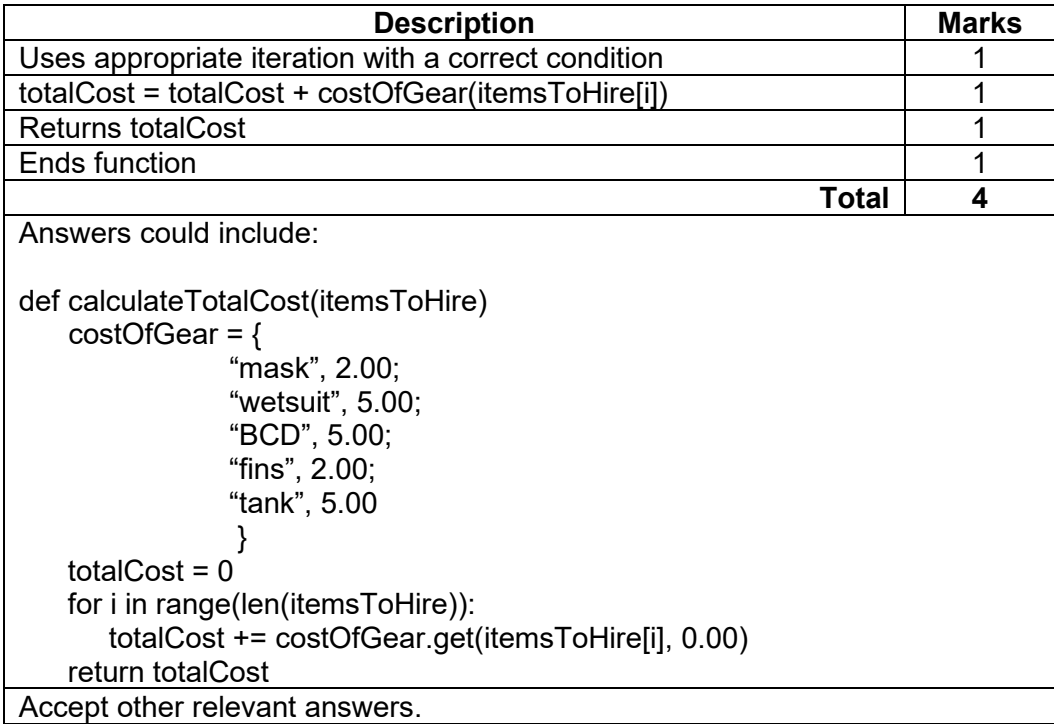

# **SAMPLE MARKING KEY TWO 23 COMPUTER SCIENCE**

(ii) Create a Python function to calculate the discount based on the appropriate member level. (4 marks)

def getDiscountRate(memberLevel)

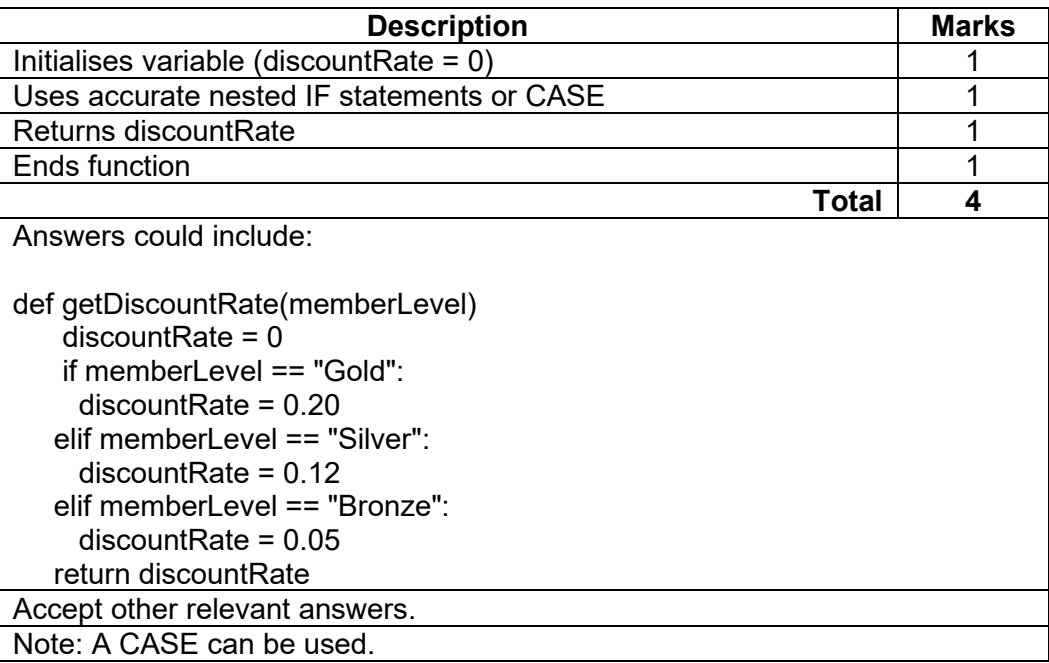

# **Question 24 (38 marks)**

Using appropriate Cisco conventions, draw a network diagram to show the logical layout  $(a)$ of the dive centre network. You should clearly indicate the different subnets of the<br>network and the components within each subnet. (17 marks) network and the components within each subnet.

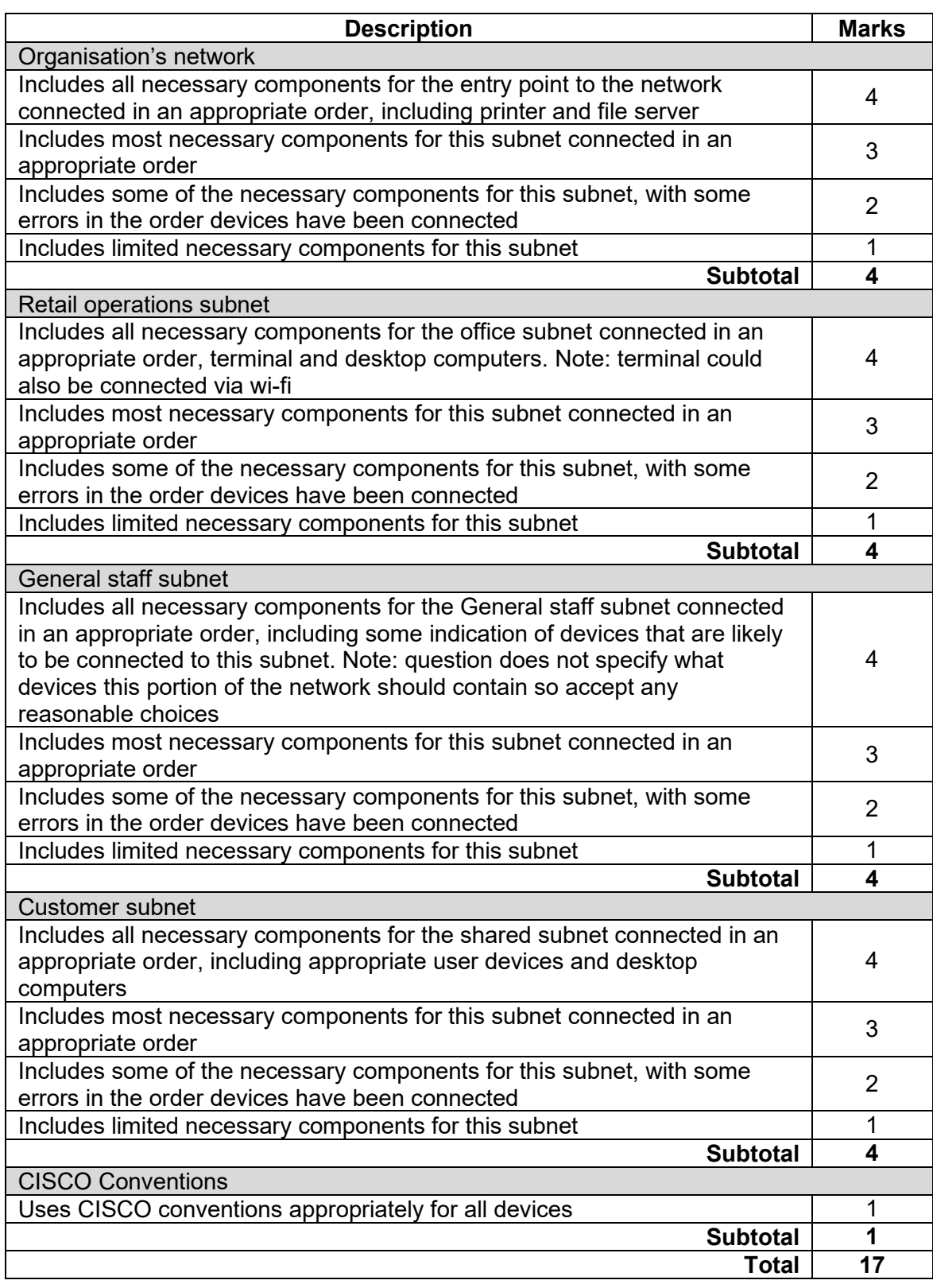

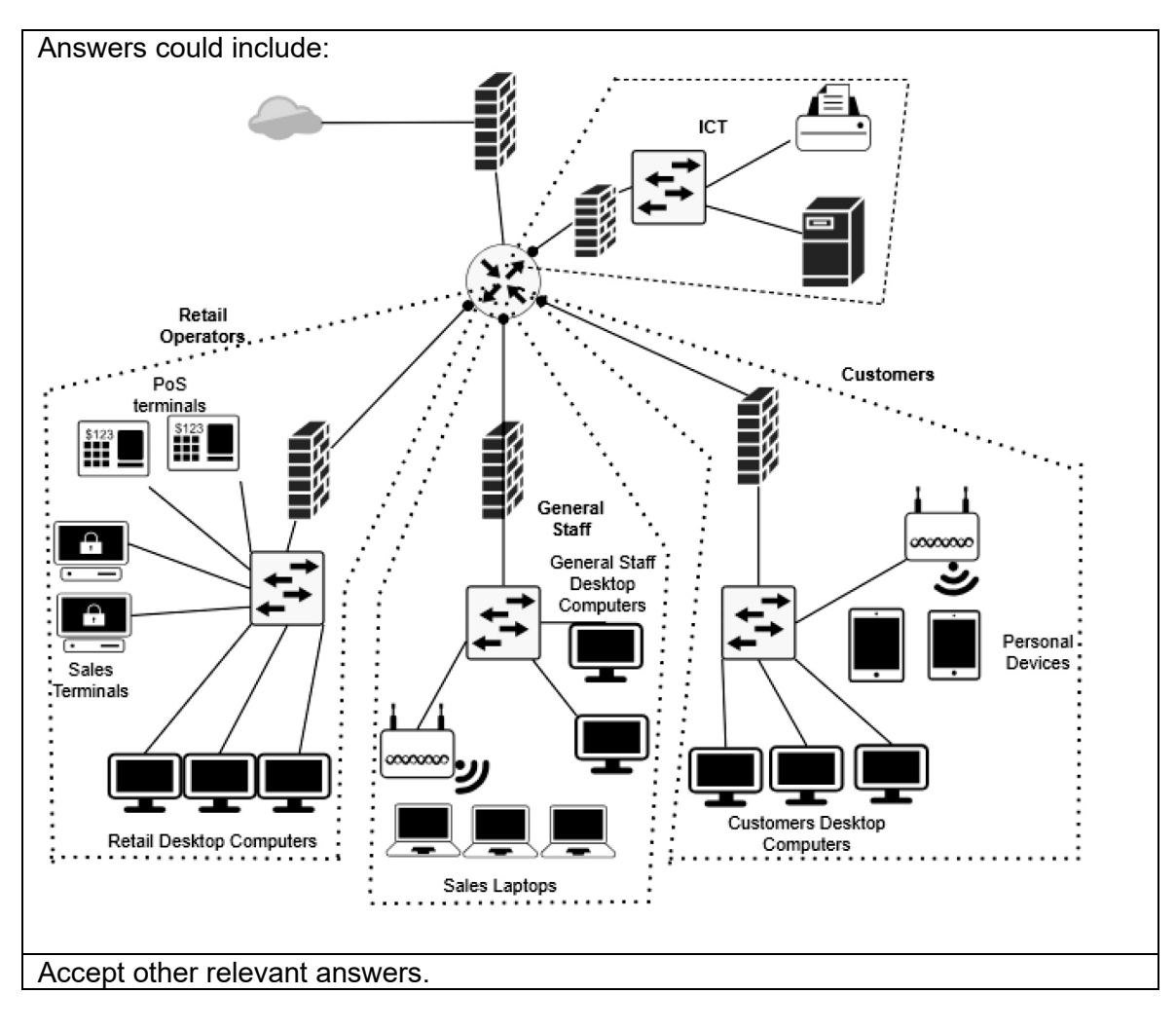

### **Question 24** (continued)

- $(b)$ For each of the following network threats, explain the threat and its relevance to the<br>Rottnest Dive Centre's network drawn on page 27. Rottnest Dive Centre's network drawn on page 27.
	- Social engineering (phishing)
	- Man-in-the-middle
	- Cross-site scripting

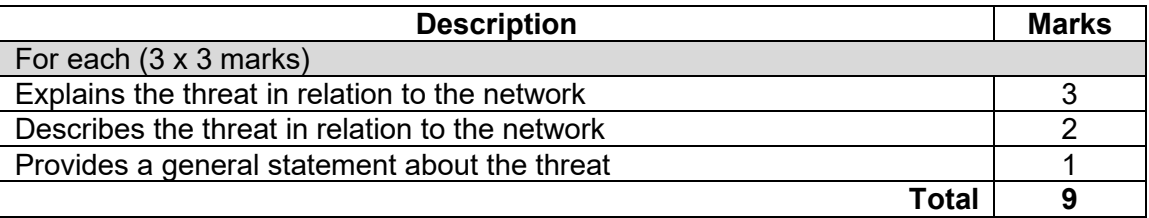

Answers could include:

Social engineering (phishing): is when an attacker user trickery to convince another person to give them information or access that others should not be privileged to. This can be in the form of emails, phone calls or in person. Once the attacker phishes enough information from the victim, if limited security is in place, the attacker can gain access to the system through the use of the victim's credentials.

Man-in-the-middle: a man-in-the-middle attack involves the attacker intercepting network traffic by placing themselves between the sender and receiver. They are then able to retrieve important information such as login credentials and bank details by analysing the traffic that they intercept. In this network, an attacker could intercept and possibly alter communications between two parties who believe they are directly communicating with each other. The attacker secretly relays and possibly modifies the communication, making it appear as if nothing has changed to the two parties involved.

Cross-site scripting: A cross-site scripting attack involves inserting a script into a website that is designed to run malicious code in a client's web browser. This code could be designed to alter the contents of a webpage that is displayed to the user or gain access to data such as cookies that are stored by the browser. For example, intercept an invoice and change the bank account details so the dive centre pays the hacker and not the business.

Accept other relevant answers.

### **SAMPLE MARKING KEY TWO 27 COMPUTER SCIENCE**

- $(c)$ For each of the following security solutions, explain how the solution could be used to protect the Rottnest Dive Centre network. (9 marks)
	- Anti-malware
	- Access control lists
	- Physical security

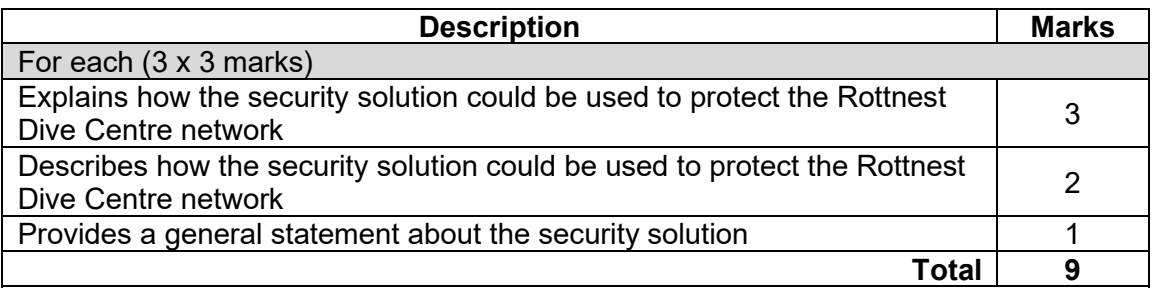

Answers could include:

Anti-malware: anti-malware software is designed to scan systems for the presence of malware and attempts to remove the malware from the system. Rottnest Dive Centre should make sure that they install anti-malware software on all the devices in the centre and they keep the software up to date with the running of regular scans on the devices to detect malware.

Access control lists: access control lists are a list of rules that specify which permissions users have been granted. ACLs control and manage the flow of traffic into and out of network devices such as switches and routers. Rottnest Dive Centre should incorporate an ACL in order to help mitigate DoS attacks, restrict parts of the network that are sensitive and to filter traffic in and out of the network.

Physical security: maintaining the physical security of a network involves making sure that unauthorised people are not able to gain physical access to the company's network or devices. Rottnest Dive centre should ensure that all devices with network access or that store important information are kept in a locked room that is monitored. Accept other relevant answers.

 $(d)$ Explain the role of ethical hacking in improving network security. (3 marks)

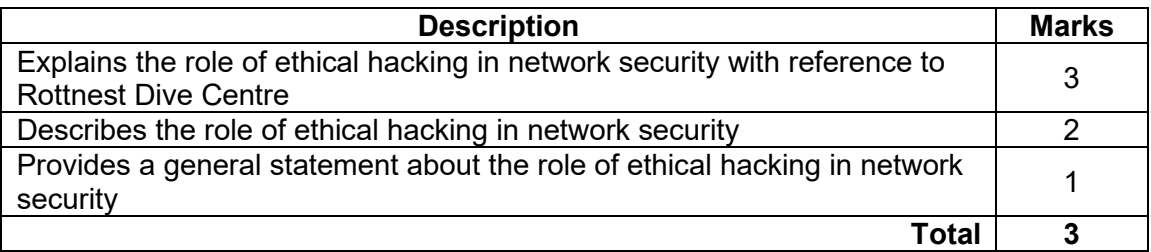

Answers could include:

Ethical hackers play an important role in improving network security. Ethical hackers are people who are employed by companies and attempt to break into networks with the intent of finding vulnerabilities and reporting those vulnerabilities to the company so they can be fixed. In this case, ethical hackers could be employed to test the Rottnest Dive Centre network for vulnerabilities to see if they can find any weaknesses. If they do find any vulnerabilities, Rottnest Dive Centre will then be able to fix the issues before a potential malicious actor can exploit the vulnerability and potentially steal and sell customer data or damage the dive centre systems. Accept other relevant answers.

# **Question 25 (9 marks)**

 $(a)$ Write an algorithm that will allow William to find the deepest dive in the dives array. If there are two dives of the same depth, then your algorithm should return the first dive in<br>the array of that depth. (6 marks) the array of that depth.

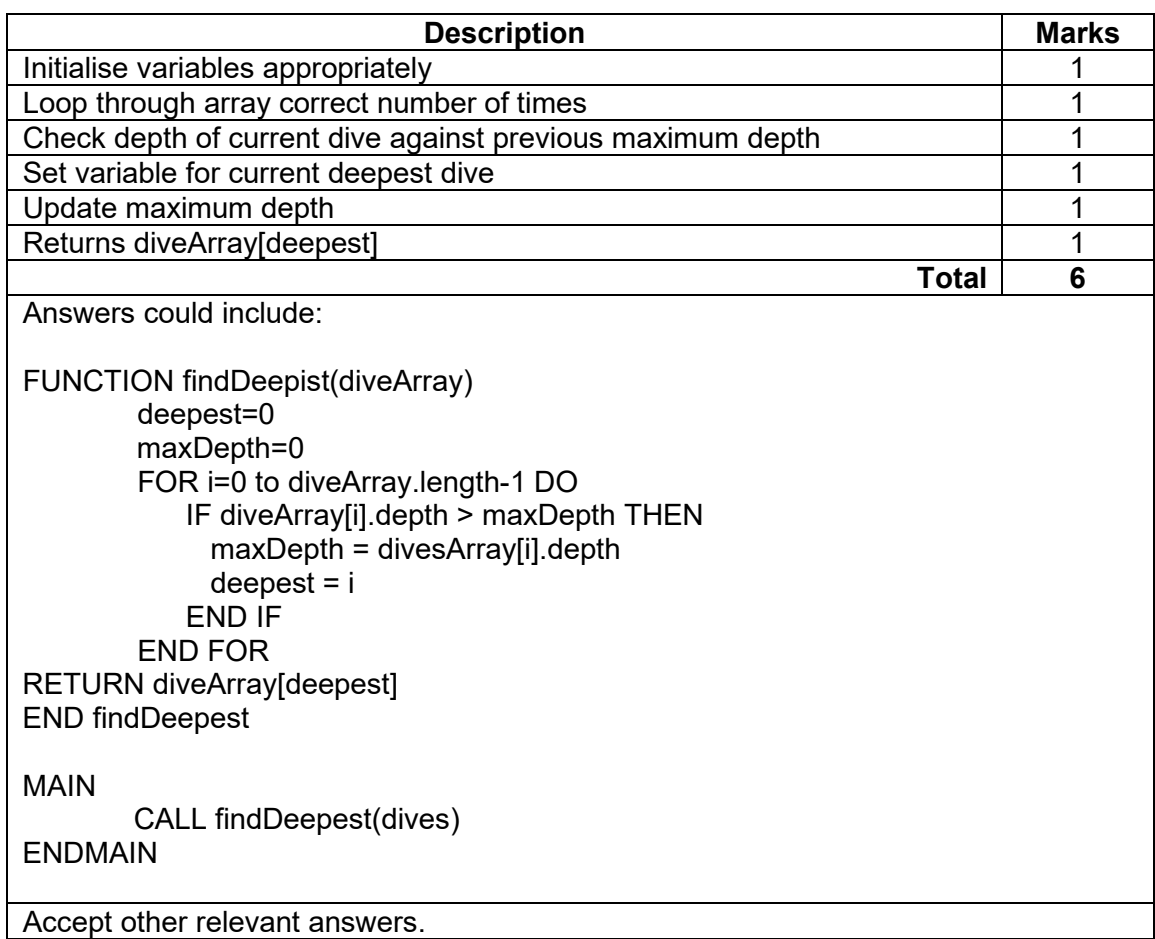

(b) Justify which search algorithm would be the most appropriate to use in this situation.

(3 marks)

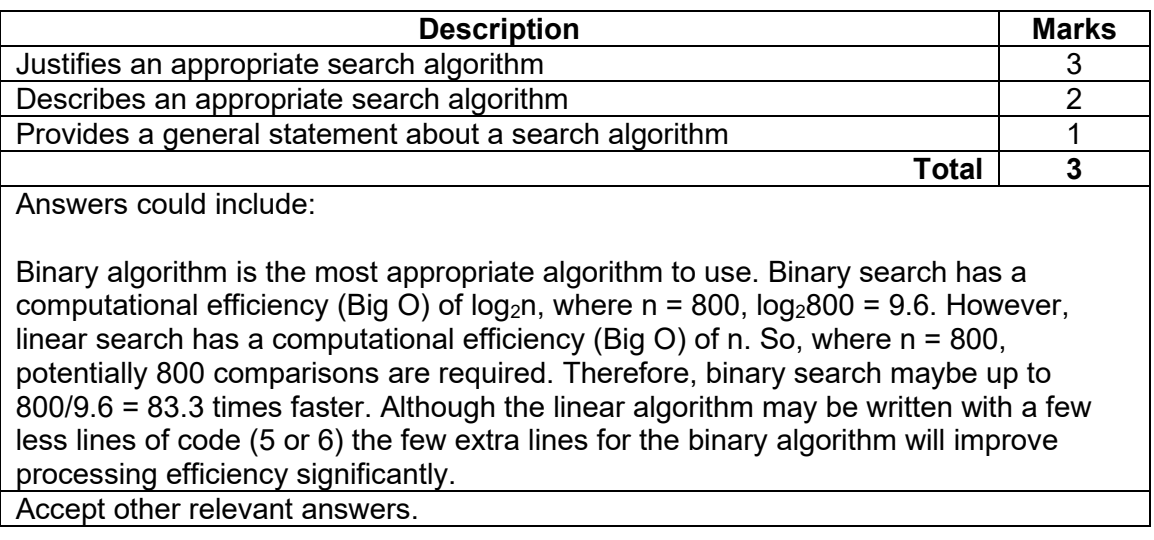

### **Copyright**

© School Curriculum and Standards Authority, 2023

This document – apart from any third party copyright material contained in it – may be freely copied, or communicated on an intranet, for non-commercial purposes in educational institutions, provided that it is not changed and that the School Curriculum and Standards Authority (the Authority) is acknowledged as the copyright owner, and that the Authority's moral rights are not infringed.

Copying or communication for any other purpose can be done only within the terms of the *Copyright Act 1968* or with prior written permission of the Authority. Copying or communication of any third party copyright material can be done only within the terms of the *Copyright Act 1968* or with permission of the copyright owners.

Any content in this document that has been derived from the Australian Curriculum may be used under the terms of the Creative Commons Attribution 4.0 International (CC BY) licence.

An *Acknowledgements variation* document is available on the Authority website.

*Published by the School Curriculum and Standards Authority of Western Australia 303 Sevenoaks Street CANNINGTON WA 6107*